# **Project Name Test Plan**

# **Table of Contents**

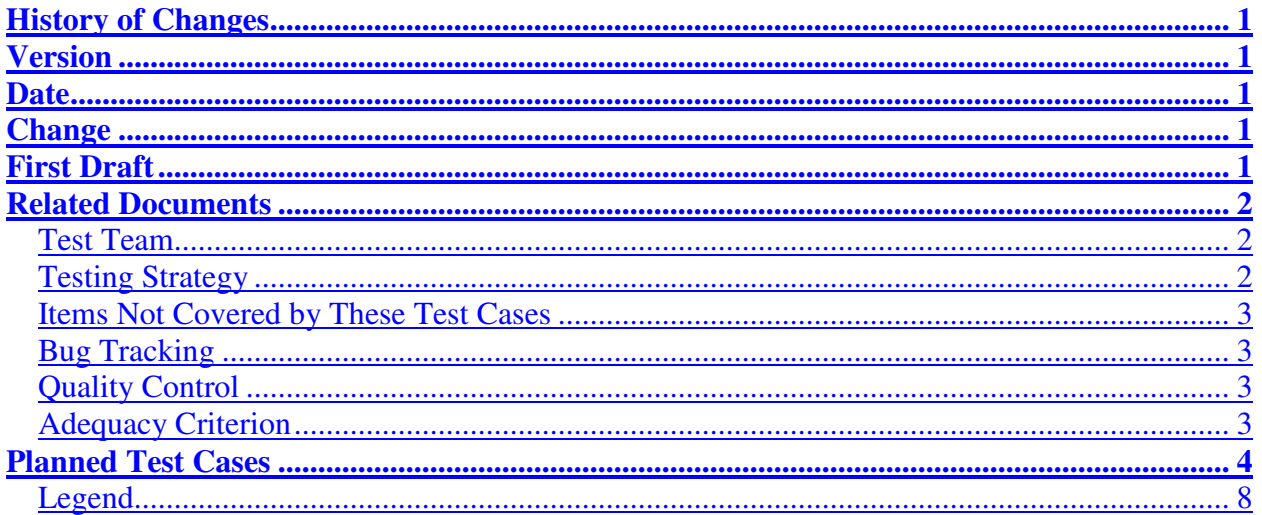

## **History of Changes**

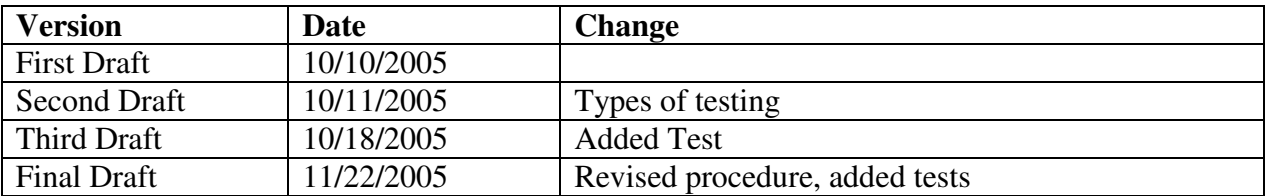

#### **Related Documents**

Requirements Document: http://swiki.cc.gatech.edu:8080/cs4911b-fl05/143

#### **Test Team**

Testing Manager: Dustin Roberts Sound Tester: John Burton Image Tester: Andrew Nagel GUI Tester: Sam Gawthrop

#### **Testing Strategy**

Initially, all tests will be written in a black box fashion. The tests will include unit tests from a previous semester's team, and all sample code in "Introduction to Media Computation" by Mark Guzdial. If the software can run all of the sample code in this book, it has met the acceptance criteria. When major bugs are discovered, we will then write specific tests for that function. For these specific tests, we will use white box testing, so that every line of code can be run in those functions.

A major bug is one that takes more than 30 minutes to repair, or that has to employ a work around in order to work with currently available libraries.

In addition to functionality testing, we will also test performance. In order to test performance, we will use the "Time" function in Python to record how long a program takes to run. We will use the sample code from Mark Guzdial's book to get the benchmarks. First, we will run the code on JES and record the times. These tests will be run on both Windows and Mac. We will then run the code using the new Media.py and record those times. These tests will also be run on both Windows and Mac. All results will be shown graphically using a bar chart.

Testing will be done in a "Top-down" fashion. This is inherently true because the examples in the book start out doing very broad tasks, which use large portions of the library, and slowly dwindle down into the specific function.

Dustin Roberts is responsible for writing all of the initial tests. This does not mean that each individual will not write tests; in fact they are required to write a test if they discover a bug, or are unsure if something is running correctly. Dustin Roberts is responsible for getting with each programmer and running tests that pertain to their code. Team members may run the tests on their code alone, but their results are not certified as correct until Dustin Roberts has run all the tests with them. Once all tests have been run once, the programmer will make necessary repairs, and write extra tests for any major bug. The programmer will then contact Dustin Roberts, and they will meet for another test run. This will occur until all tests are passed satisfactory with Dustin Roberts present.

#### **Items Not Covered by These Test Cases**

PyGames will not be tested by the test cases. This software is a third party library, that is assumed to have already been tested.

CPython will not be tested because it is the virtual machine, which will run our code, and it is also assumed to have already been tested by its developers.

WxWindows will not be tested by our code either, because it too is a third party library and is assumed to be tested by its developers.

#### **Bug Tracking**

An Excel spreadsheet will be used to track bugs. It will contain the following information: description of the bug, person who discovered it, when it was discovered, who is responsible for it, how it was fixed, and when it was fixed. Each teammate is responsible for recording bugs in the Excel spreadsheet when they discover them. Andrew Nagel is responsible for logging all bugs reported by beta testers.

#### **Quality Control**

All team members, prior to its submittal, will review the test plan. The advisor will also review the test plan and add anything he thinks would be beneficial to the team.

The customer decided that he would like to test the software on DrPython, since a class in Australia will be using DrPython for their students. This requires us to run all unit tests and tests from the book on DrPython in addition to CPython.

#### **Adequacy Criterion**

When all tests from "Introduction to Media Computation" have been passed, then beta testing with the customer will begin. After a 2-week period, beta testing will end and all reports of bugs will be repaired. Once all bugs are repaired, we will run the tests again to make sure no functionality has been broken. Mark Guzdial will then accept the product once all tests are passed in his presence.

### **Planned Test Cases**

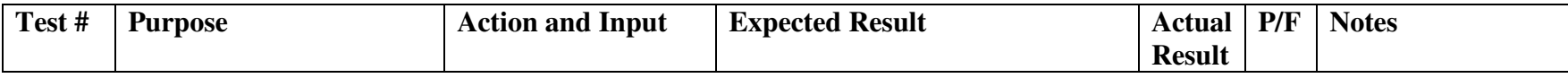

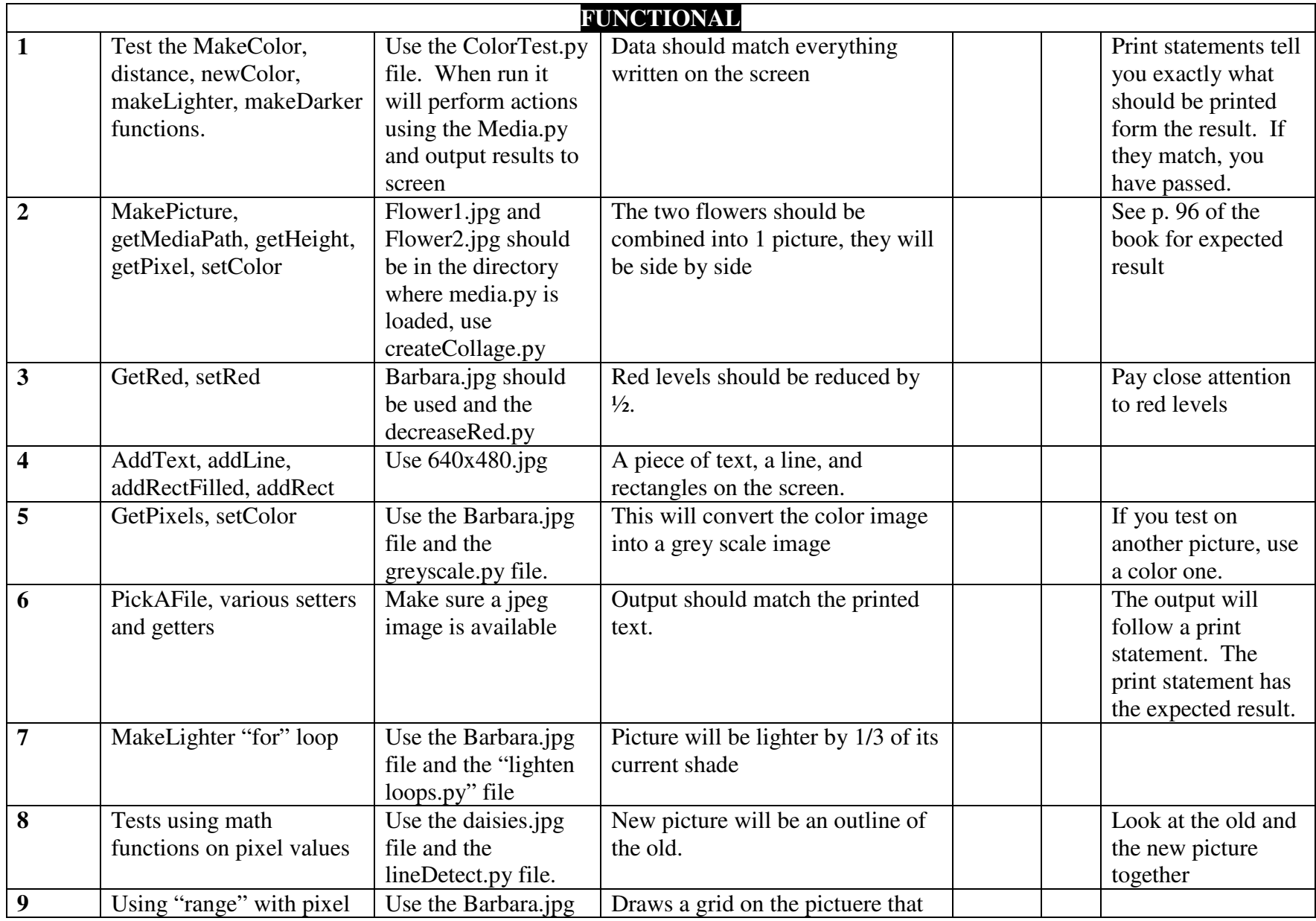

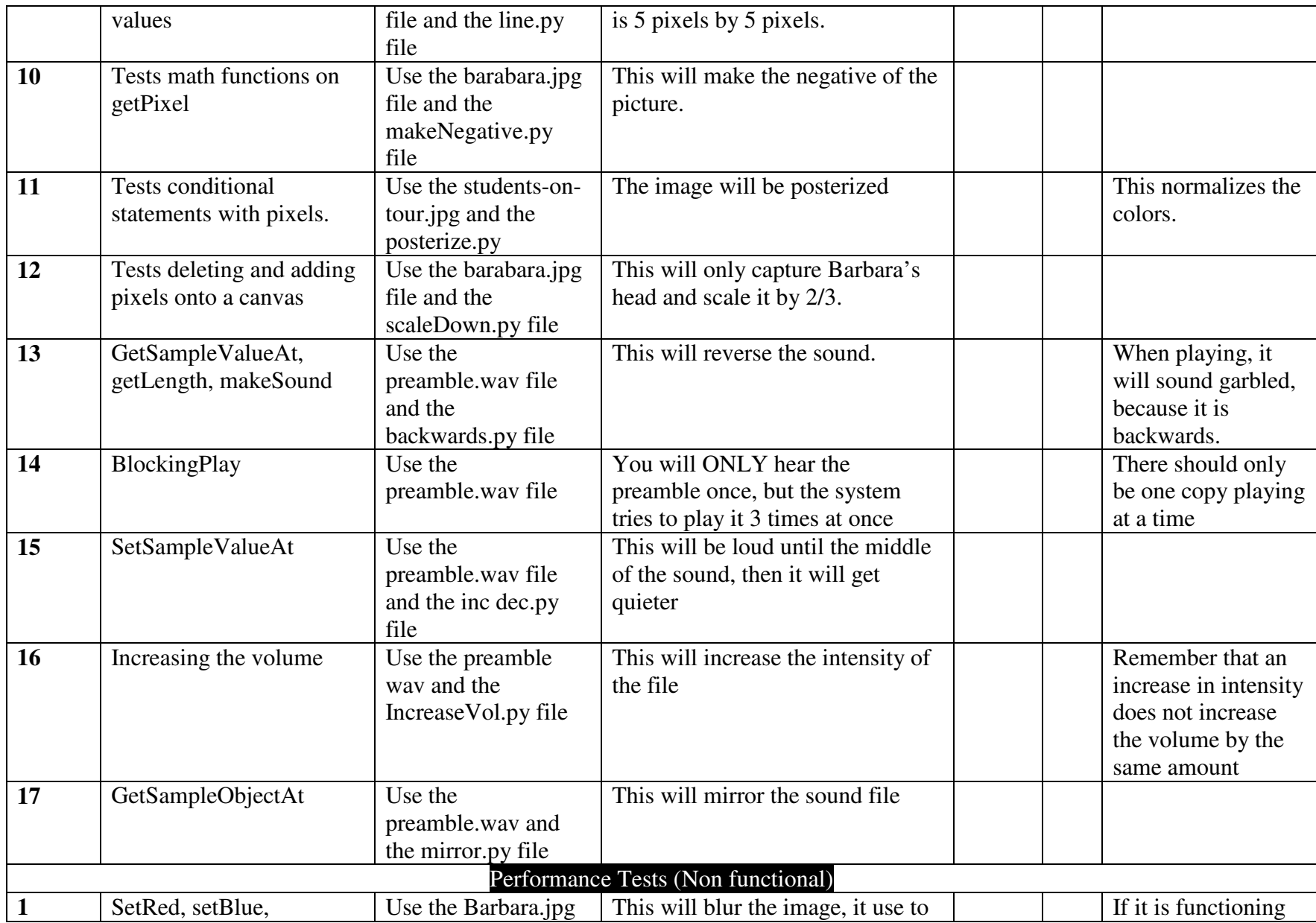

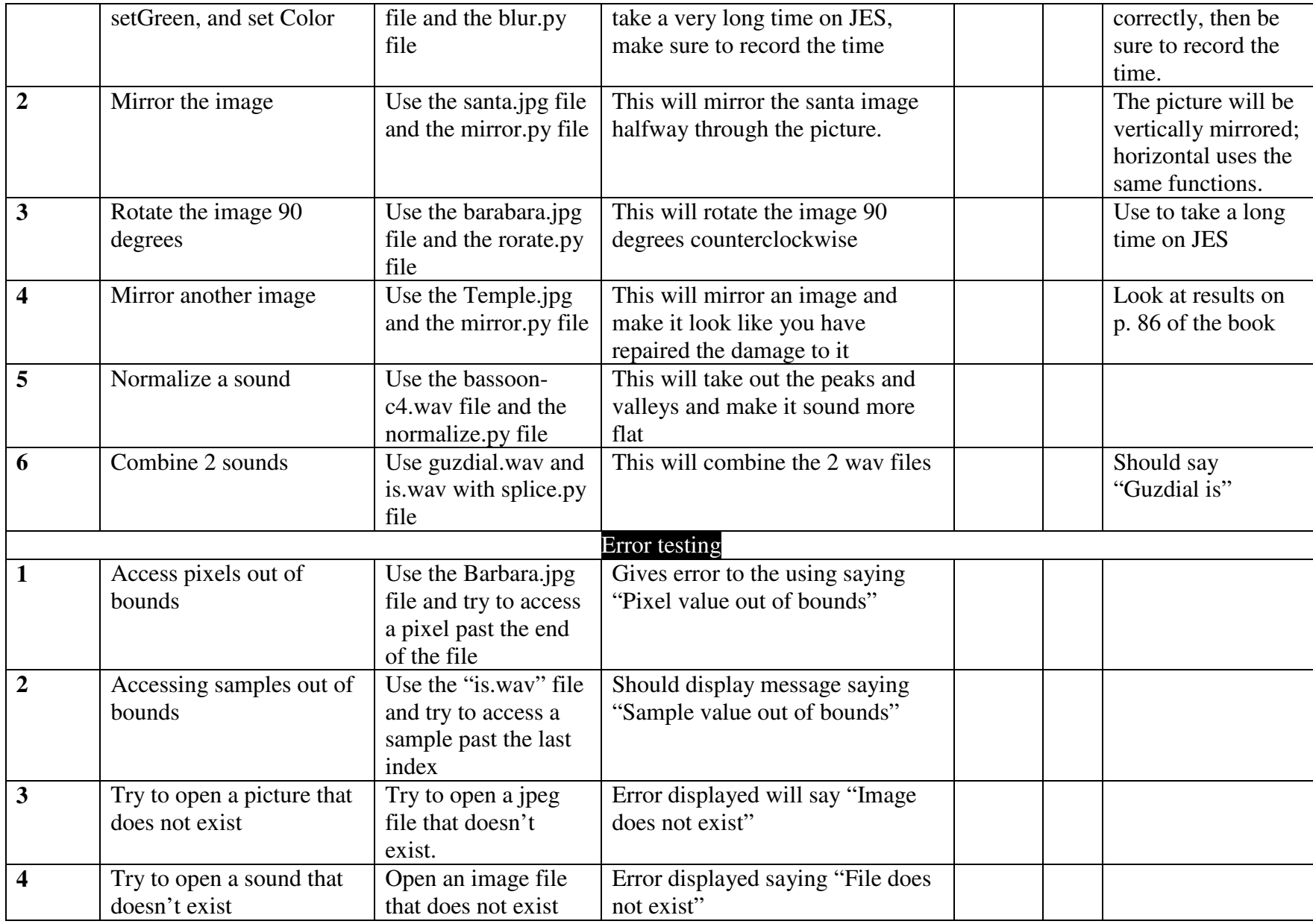

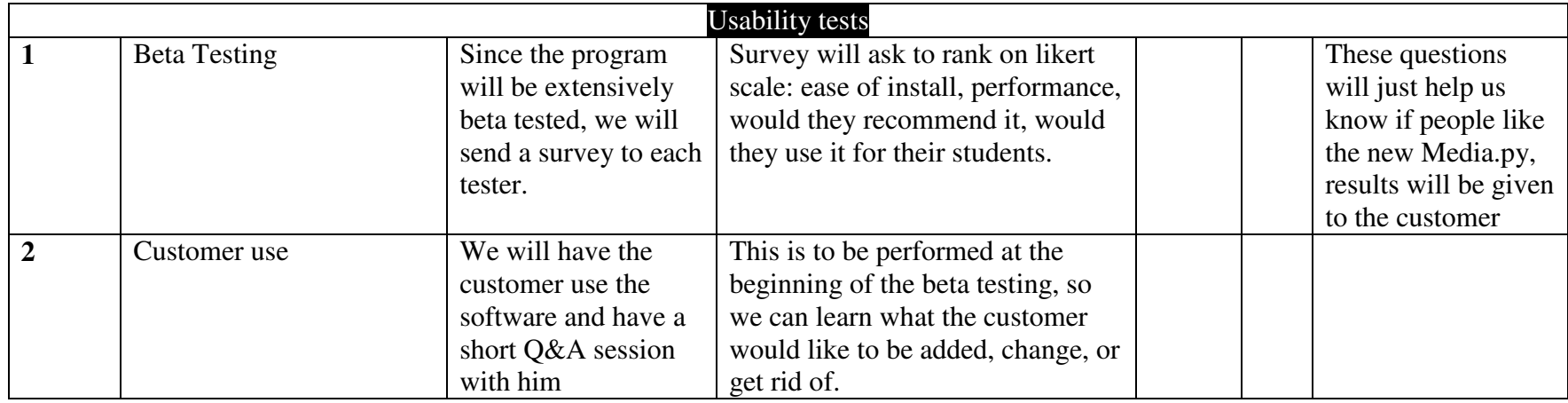

- It should be noted that the Media.py system is already in use by the CS1315 classes and are copying its functionality; therefore the current students and the professor have already established usability.
- Also note that performance benchmarks will be taken on every functional test as well as every performance test and will be measured in seconds and tenths of seconds.

#### **Legend**

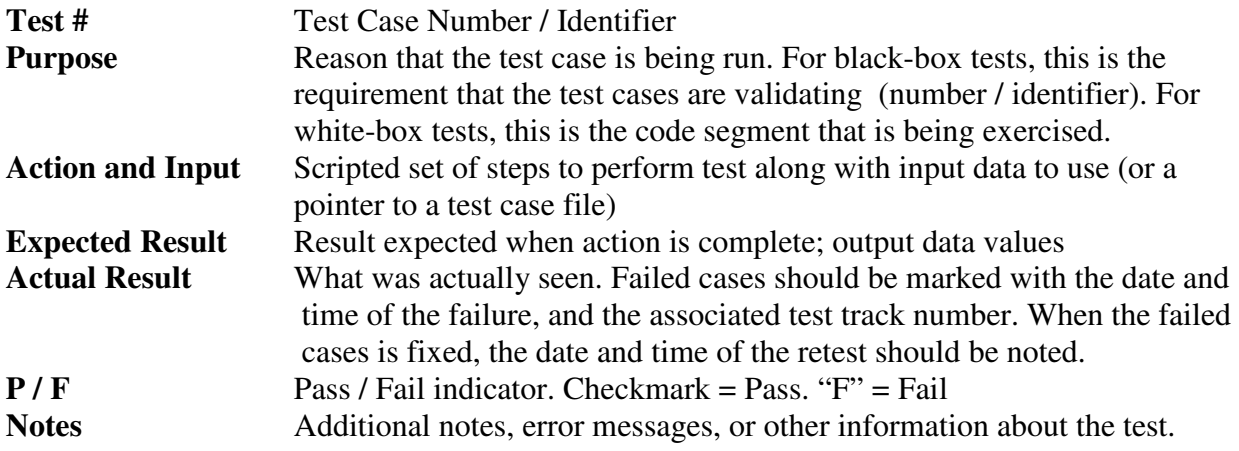